### МИНИСТЕРСТВО ОБРАЗОВАНИЯ И НАУКИ ПЕРМСКОГО КРАЯ государственное бюджетное профессиональное образовательное учреждение «Пермский химико-технологический техникум» (ГБПОУ «ПХТТ»)

Одобрено на заседании ПЦК

ИТ и программирования Протокол № 1 от 02.09. 2020

## РАБОЧАЯ ПРОГРАММА УЧЕБНОЙ ДИСЦИПЛИНЫ

**ОП.04 Информационные технологии** для специальности 09.02.03 Программирование в компьютерных системах

2020

Заместитель директора О.В.Князева

УТВЕРЖДАЮ **УТВЕРЖДАЮ** 

Рабочая программа учебной дисциплины разработана на основе Федерального государственного образовательного стандарта (далее – ФГОС) по специальностям среднего профессионального образования (далее СПО)

**09.02.03 «Программирование в компьютерных системах».**

Организация-разработчик:

государственное бюджетное профессиональное образовательное учреждение «Пермский химико-технологический техникум» (ГБПОУ «ПХТТ»)

Разработчики:

Котельникова В.Е. – преподаватель высшей квалификационной категории, Почетный работник СПО, ГБПОУ «ПХТТ»

# **СОДЕРЖАНИЕ**

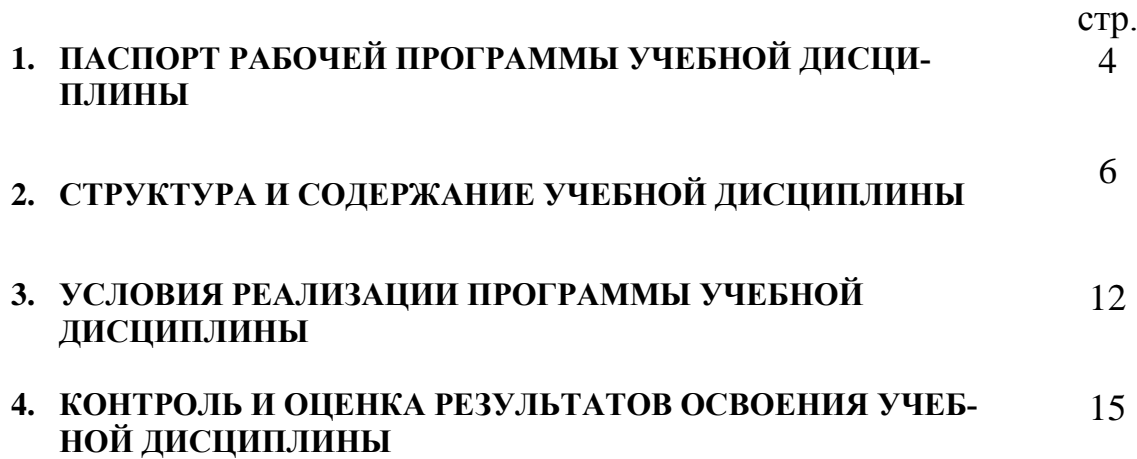

### **1. ПАСПОРТ РАБОЧЕЙ ПРОГРАММЫ УЧЕБНОЙ ДИСЦИПЛИНЫ Информационные технологии**

#### **1.1. Область применения рабочей программы**

Рабочая программа учебной дисциплины ОП.04 «Информационные технологии» является частью основной профессиональной образовательной программы в соответствии с ФГОС по специальности СПО **09.02.03 «Программирование в компьютерных системах»** (базовый уровень).

Рабочая программа учебной дисциплины может быть использована в дополнительном профессиональном образовании в рамках реализации программ переподготовки кадров в учреждениях СПО.

## **1.2. Место учебной дисциплины в структуре основной профессиональной образовательной программы:**

Дисциплина ОП.04 «Информационные технологии» относится к циклу общепрофессиональных дисциплин основной профессиональной образовательной программы.

## **1.3. Цели и задачи учебной дисциплины – требования к результатам освоения учебной дисциплины:**

Целью изучения дисциплины является формирование у обучающихся понимания основ информационных технологий, изучение обучающимися основных идей, методов, программных и технических средств, лежащих в основе информационных технологий.

Основными задачами изучения дисциплины являются: обучение основам конкретной информационной технологии, привитие практических навыков использования информационных технологий в учебе и профессиональной деятельности; формирование представления об общей классификации видов информационных технологий и методов их реализации в различных областях деятельности.

В результате освоения дисциплины обучающийся должен уметь:

- обрабатывать текстовую и числовую информацию;
- применять мультимедийные технологии обработки и представления информации;
- обрабатывать экономическую и статистическую информацию, используя средства пакета прикладных программ.

В результате освоения дисциплины обучающийся должен знать:

- назначение и виды информационных технологий, технологии сбора, накопления, обработки, передачи и распространения информации;
- состав, структуру, принципы реализации и функционирования информационных технологий;
- базовые и прикладные информационные технологии;
- инструментальные средства информационных технологий.

## **1.4. Количество часов на освоение рабочей программы учебной дисциплины:**

максимальной учебной нагрузки обучающегося **102** часа, в том числе: обязательной аудиторной учебной нагрузки обучающегося **68** часов; самостоятельной работы обучающегося **34** часов.

# **2. СТРУКТУРА И СОДЕРЖАНИЕ УЧЕБНОЙ ДИСЦИПЛИНЫ**

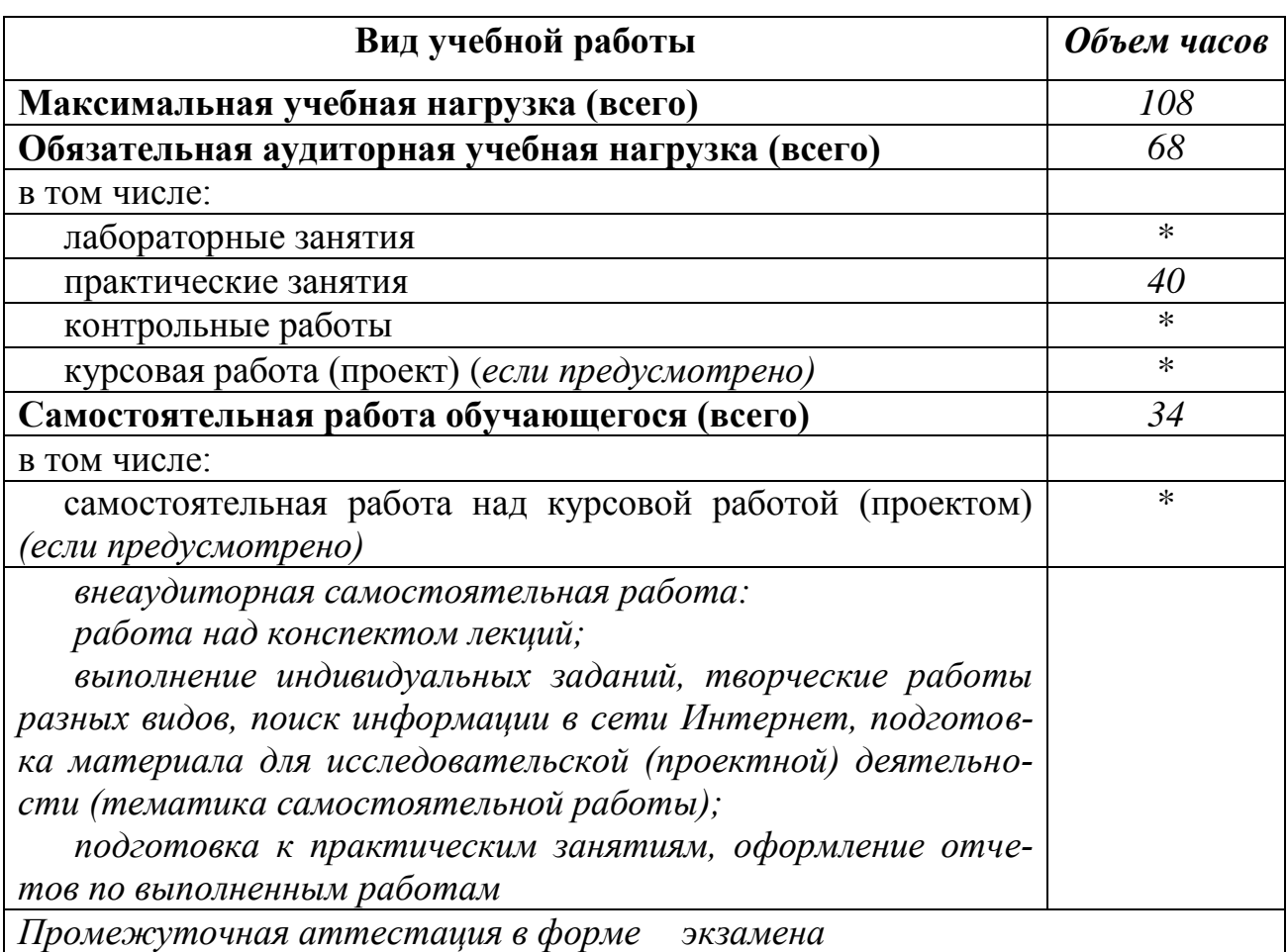

## **2.1. Объем учебной дисциплины и виды учебной работы**

7

## **2.2. Тематический план и содержание учебной дисциплины «Информационные технологии»**

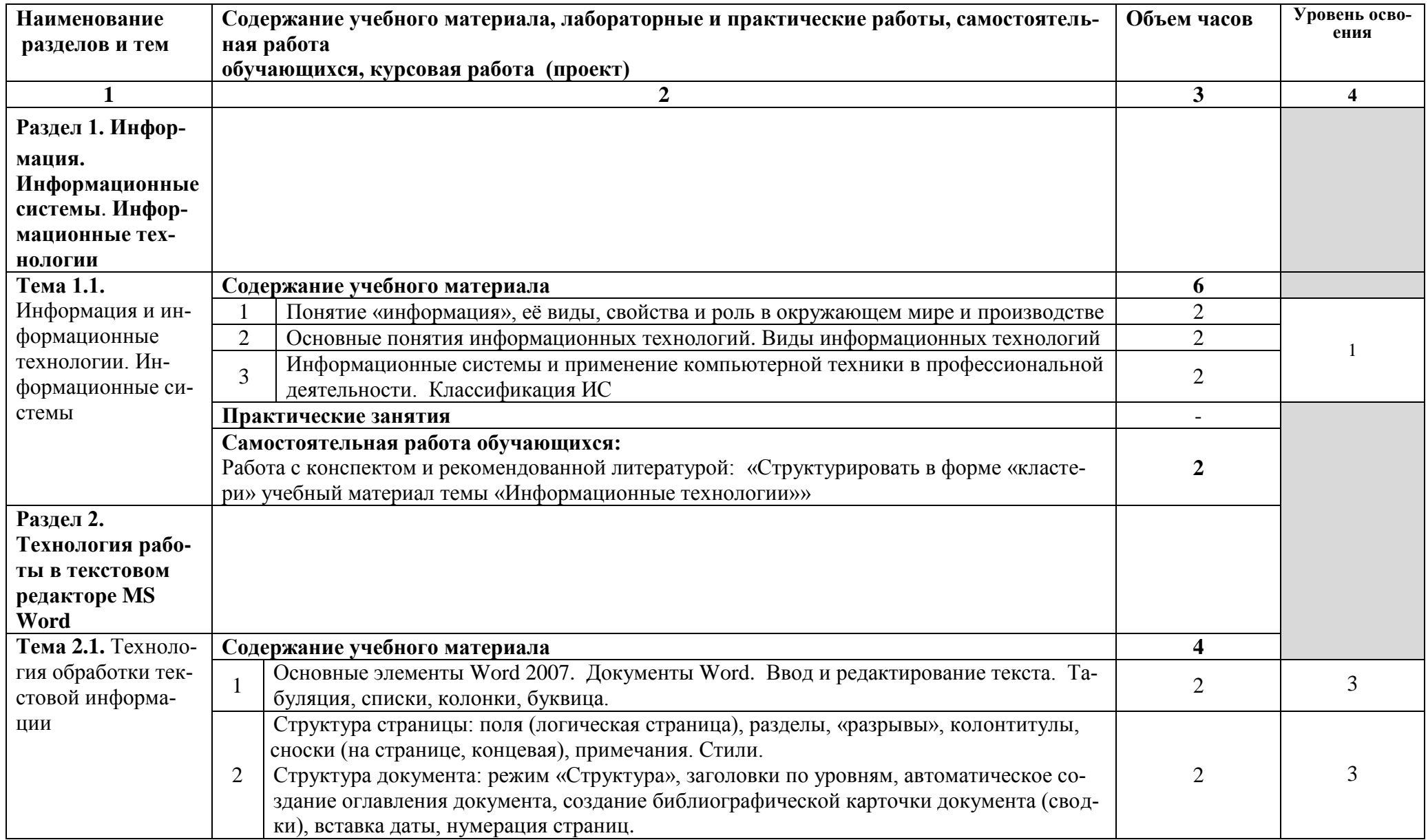

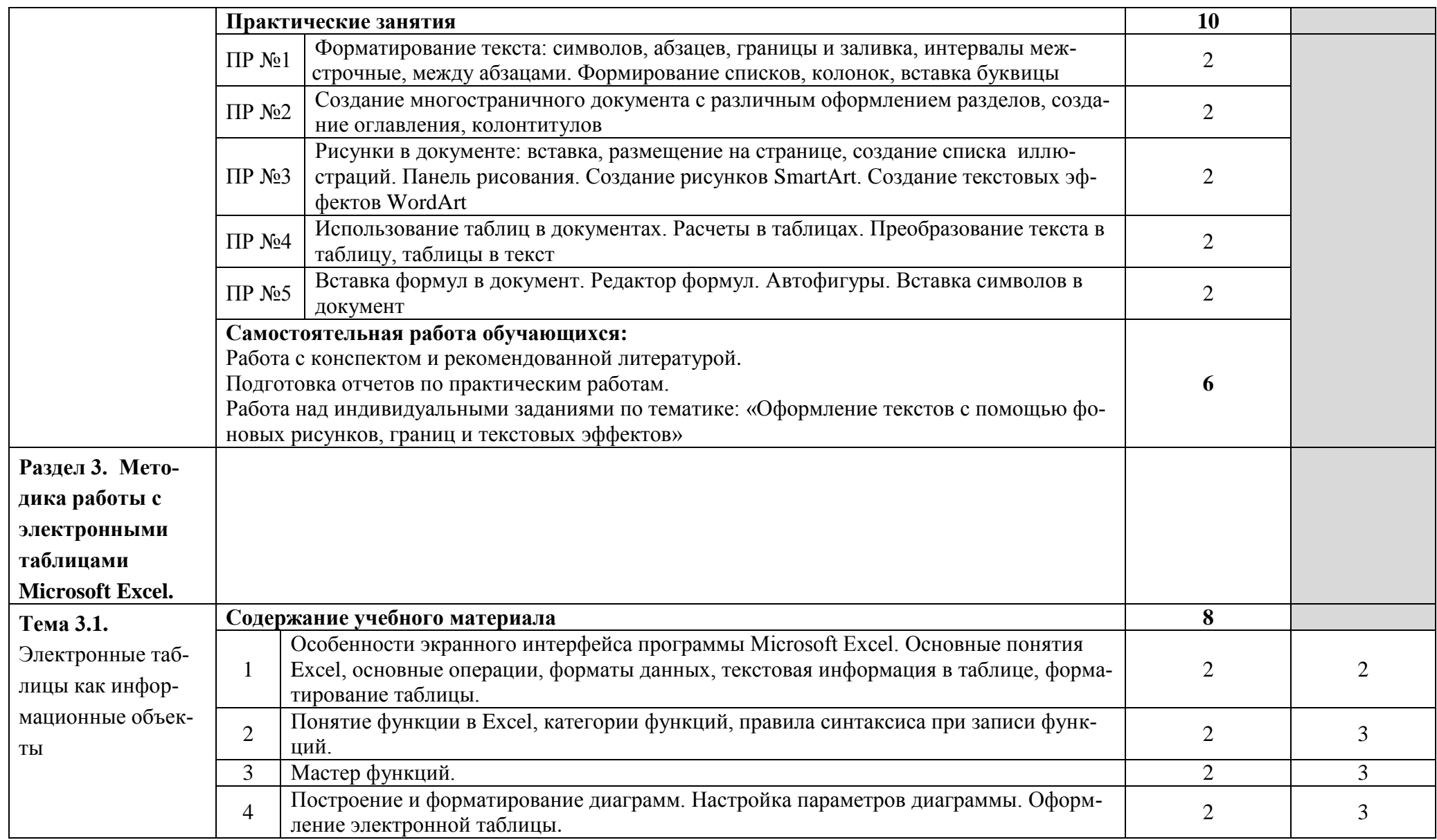

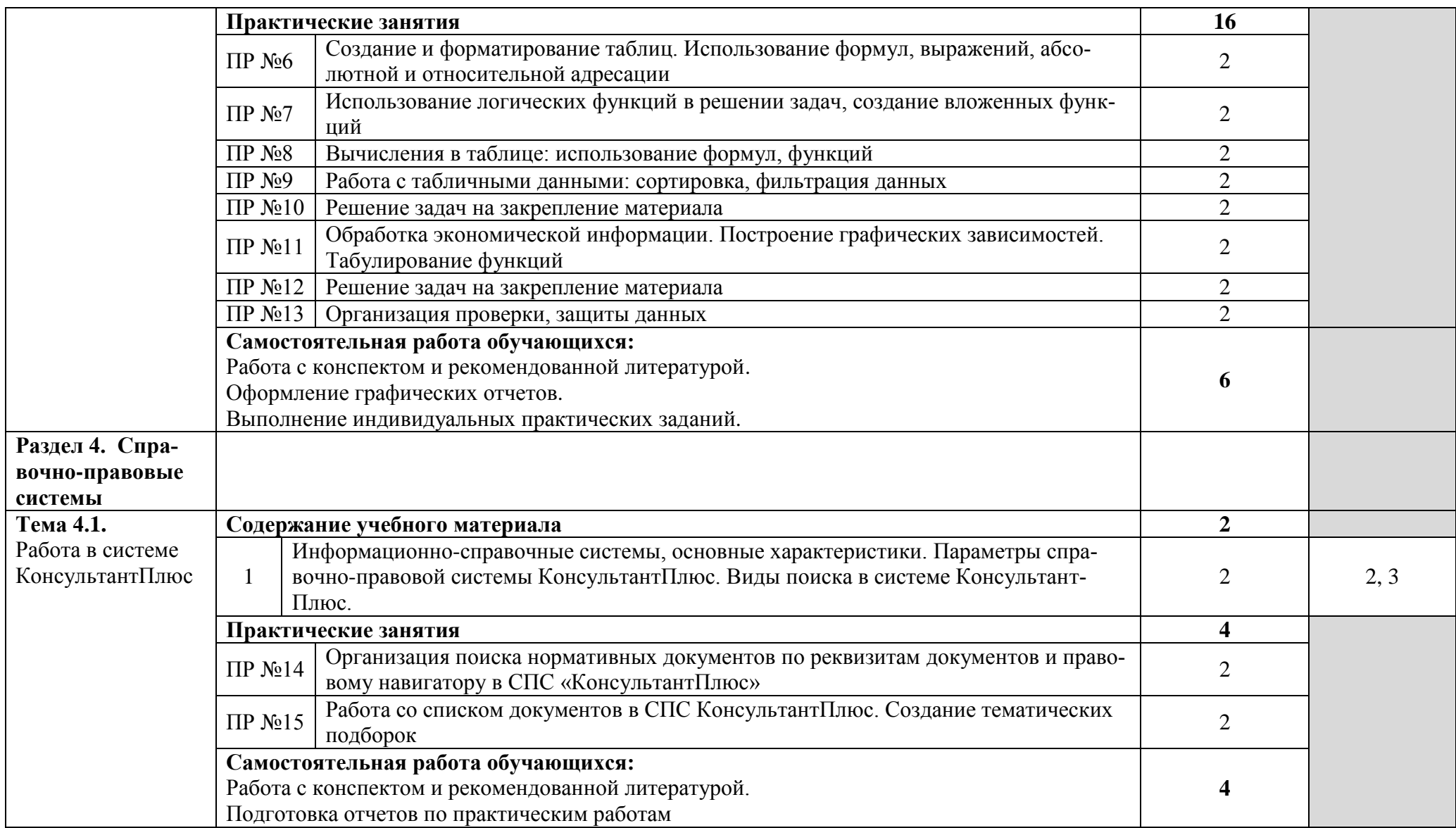

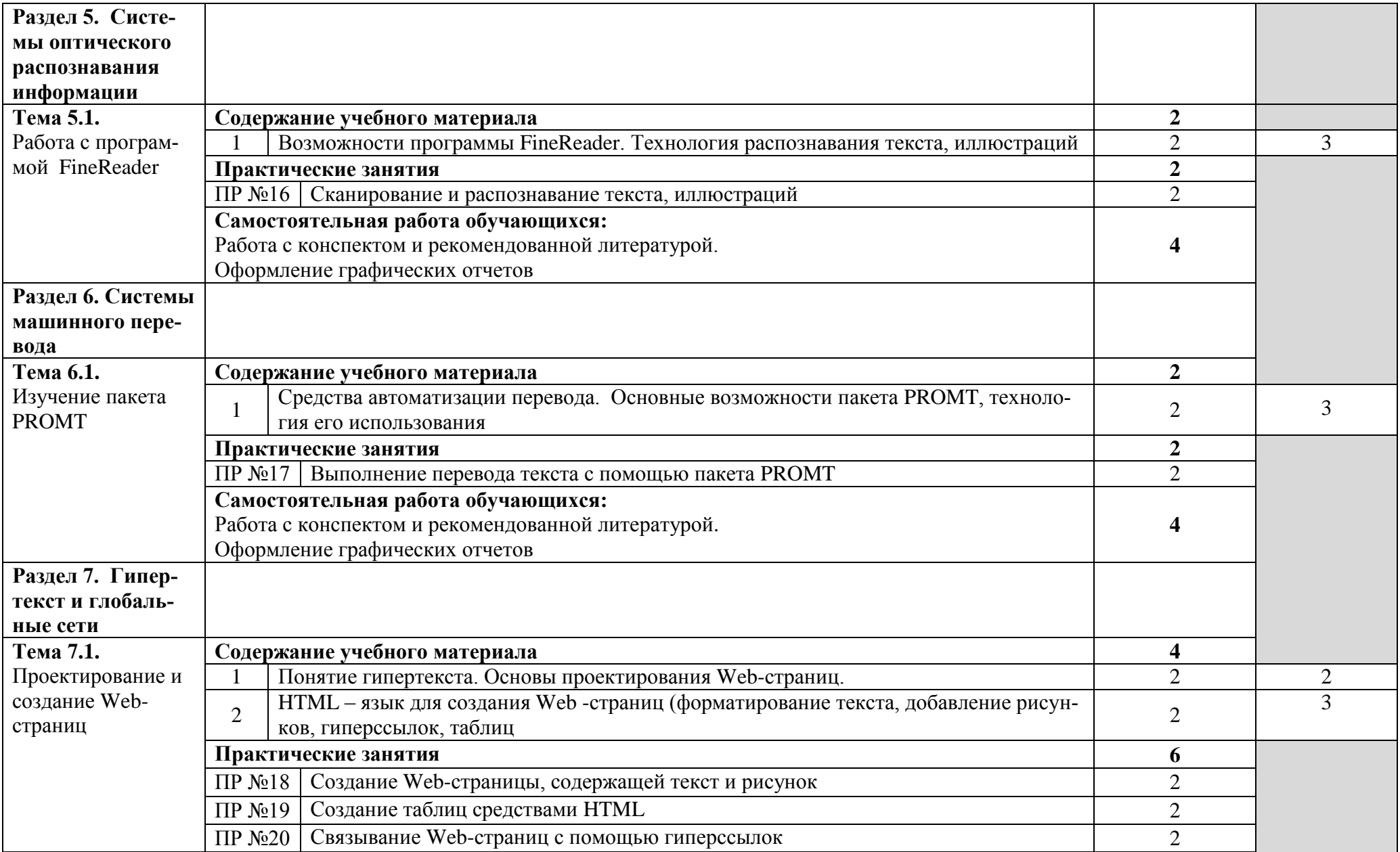

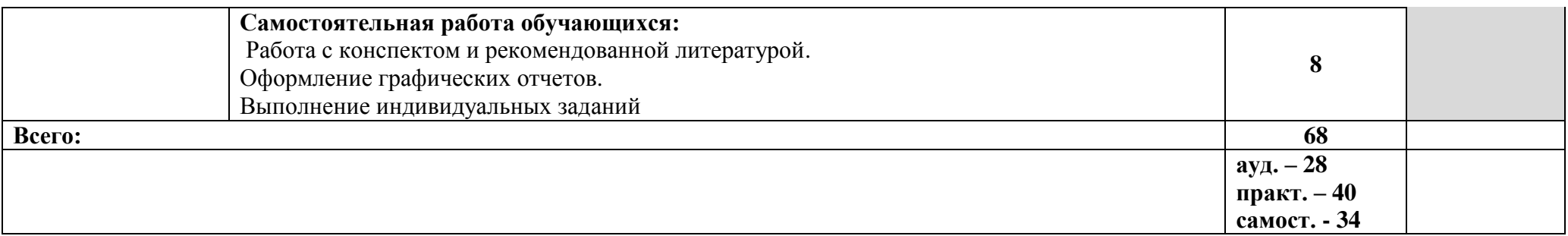

Для характеристики уровня освоения учебного материала используются следующие обозначения:

1. – ознакомительный (узнавание ранее изученных объектов, свойств);

2. – репродуктивный (выполнение деятельности по образцу, инструкции или под руководством)

3. – продуктивный (планирование и самостоятельное выполнение деятельности, решение проблемных задач)

#### **3. УСЛОВИЯ РЕАЛИЗАЦИИ ПРОГРАММЫ ДИСЦИПЛИНЫ**

### **3.1. Требования к минимальному материально-техническому обеспечению**

Реализация учебной дисциплины предполагает наличие учебного кабинета, лаборатории информационно-коммуникационных систем.

3.1.1. Оборудование учебного кабинета: посадочные места студентов, рабочее место преподавателя, учебная доска, мультимедийный комплекс (проектор, экран, компьютер или ноутбук), программное обеспечение (OC Windows, Microsoft Office, КонсультантПлюс), пособия (учебники, терминологические словари разных типов, опорные конспекты-плакаты, стенды, карточки, раздаточный материал, комплекты МУ для выполнения практических работ, МР по выполнению ВСРС).

3.1.2. Оборудование лаборатории: рабочее место преподавателя, компьютерные столы, компьютеры, локальная сеть, выход в глобальную сеть, сканер, программное обеспечение профессионального назначения, комплект учебнометодической документации.

Технические средства обучения:

- мультимедийный проектор;
- компьютер или ноутбук;
- экран;
- принтер;
- сканер;
- колонки;
- компьютерная техника для обучающихся с лицензионным программным обеспечением;
- сервер;
- локальная сеть;
- Интернет.
- 3.1.3. Действующая нормативно-техническая и технологическая документация:
- правила техники безопасности и противопожарной безопасности;
- инструкции по эксплуатации компьютерной техники и правила работы в лаборатории информационно-коммуникационных систем.
- 3.1.4. Программное обеспечение:
- $-$  OC Windows 7, 8;
- MS Office;
- интегрированные приложения для работы в Интернете Microsoft Internet Explorer, Opera и др.;
- ПО мультимедийного комплекса;
- Программа-переводчик;
- ИПС КонсультантПлюс;

#### **3.2. Информационное обеспечение обучения**

Основные источники:

1. Глушаков С.В. Мicrosoft Office 2007, Лучший самоучитель. – М.:АСТ:АСТ Москва, 2008.

2. Синаторов С.В. Информационные технологии. – Учебное пособие для ССУЗов. – М.: Дашков и К, 2010.

3. Синаторов С.В. Информационные технологии: задачник. Гриф ФИРО. М.:Альфа-М: НИЦ ИНФРА-Н, 2012

4. Попов В.Б. Основы информационных и телекоммуникационных технологий. Мультимедиа: учебное пособие для СПО. – М.: Финансы и статистика, 2007.

Дополнительные источники:

5. Михеева Е.В. Информационные технологии в профессиональной деятельности». – М: ИТК «Дашков и К», 2004.

6. Михеева Е.В., Герасимов А.Н. Информационные технологии. Вычислительная техника. Связь: учебное пособие. – М.: Издательский центр «Академия», 2005.

7. Гохберг Г.С., Зафиевский, А.В., Короткин А.А. Информационные технологии. – М: АСАДЕМА, 2004.

8. Симонович С.В. «Информатика. Базовый курс» Санкт-Петербург, «ПИ-ТЕР»,2001г.

9. Кузнецов А., Пугач В., Добудько Т., Матвеева Н. «Тестовые задания. Методическое пособие». – М.: Лаборатория Базовых Знаний, 2000.

10. Угринович Н.Д. «Информатика и информационные технологии», М.: Лаборатория Базовых Знаний, 2000г.

11. Шафрин Ю. «Информационные технологии», М.: Лаборатория Базовых Знаний, 2000г.

12. Микляев А. «Настольная книга пользователя». – М.; Солон, 1998.

13. Цветкова А.В. Информатика и информационные технологии: конспект лекций для студентов высших учебных заведений. – М.: Эксмо, 2008.

Интернет-ресурсы:

- 9. [http://iit.metodist.ru](http://iit.metodist.ru/) Информатика и информационные технологии: cайт лаборатории информатики МИОО.
- 10. [http://www.intuit.ru](http://www.intuit.ru/) Интернет-университет информационных технологий (ИНТУИТ.ру).
- 11. http://window. edu. ru/window Единое окно допуска к образовательным ресурсам.
- 12. http://eor. edu. ru/ Федеральный центр информационно-образовательных ресурсов.
- 13. http://school-collection.edu. ru/ Единая коллекция цифровых образовательных ресурсов.

# **4. КОНТРОЛЬ И ОЦЕНКА РЕЗУЛЬТАТОВ ОСВОЕНИЯ УЧЕБНОЙ ДИСЦИПЛИНЫ**

**Контроль и оценка** результатов освоения учебной дисциплины осуществляется преподавателем в процессе проведения практических занятий, тестирования,

а также выполнения обучающимися индивидуальных заданий.

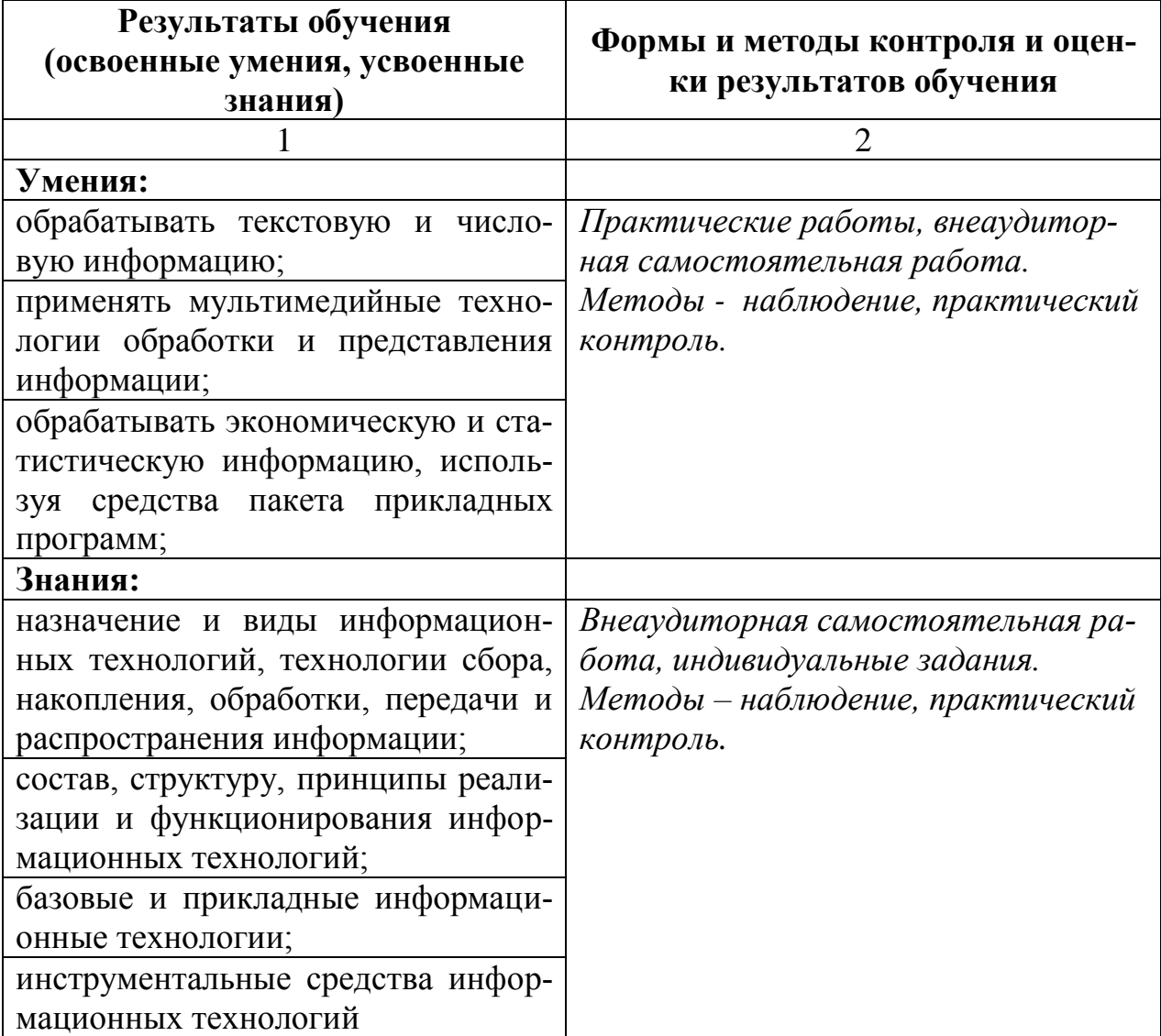

**Разработчик:** 

(место работы) (занимаемая должность)

<u>ГБПОУ «ПХТТ» преподаватель В.Е. Котельникова</u><br>(место работы) (занимаемая должность) (инициалы, фамилия)